### **Important :**

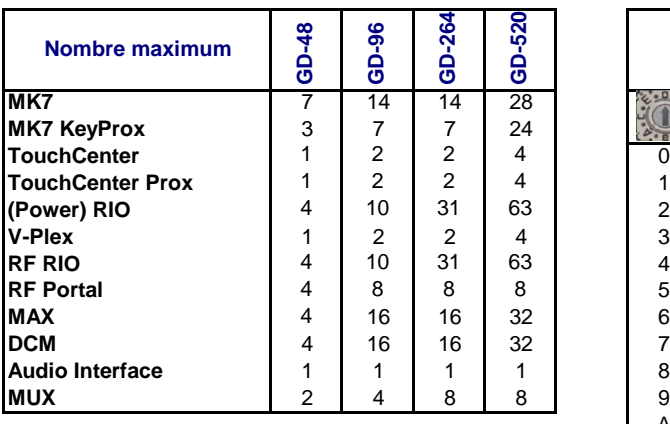

## **Table des adresses Dimension** Mateur and Table des adresses Dimension Number 2014

### **MK7 (Power) TouchCenter**  MK7 KeyProx | TouchCenter | Prox | RIO | V-Plex | RF RIO **TouchCenter Adres Categorie : Clavier Prox RIO V-Plex MUX RF Portal MAX DCM Audio Interface** A = Clavier 讲 <u>e T</u>  $B = MAX$  $\begin{array}{|c|c|} \hline 0 & 0 & 0 & 0 \\ 0 & 0 & 0 & 0 \\ 0 & 0 & 0 & 0 \\ 0 & 0 & 0 & 0 \\ 0 & 0 & 0 & 0 \end{array}$ ÷ C = RIO D = Récepteur  $E = DCM$  $((\Box))$  $((\Box))$  $\widetilde{\smash{\cup}}$ F = Audio  $((\Box))$  $((\Box))$  $V6.0-V6.5$ <br>  $V6.7 - x$ <br>  $V6.7 - x$ <br>  $V6.0-V6.1$ <br>  $V6.0-V6.1$ <br>  $V6.0-V6.1$ RS485 RS485 RS485 RS485 RS485 RS485 RS485 Bus audio **Protocole :** | RS485 | RS485 | RS485 | RS485 | RS485 | RS485 | RS485 | RS485 | RS485 | RS485 | RS485 **Catégorie :**  $A + B$ A  $\overline{\phantom{a}}$ F A A + B | C | C C C | D | B | E | F **GALAXY DIMENSION**  $0 - 2, B - F$  $2 - 5$ **Galaxy GD-48** Bus 1 0 - 2, B - F | 0 - 2 | 0 - 2<sup>a</sup> | 0 - 2<sup>a</sup> | 0 - 2<sup>a</sup> | 2 - 5 | - 2 - 5 | - 2 - 5 | - 1 - 0-F<sup>a</sup> | 0 - 3 | - 3 | - adresse fixe 0 - 2  $0 - 2^a$   $0 - 2^{ab}$   $0 - 2^a$   $2 - 5$   $2 - 5^a$  $0 - 2^a$  $1 - 8^a$ 0 - 2, B - F  $0 - 2$  $0 - 2^a$  $1 - 5$  $1 - 5^a$  $1 - 8^a$ **Galaxy GD-96** Bus 1 0 - 2, B - F | 0 - 2 | 0 - 2<sup>a</sup> | 0 - 2<sup>a</sup> | 0 - 2<sup>a</sup> | 1 - 5 | - 1 - 5 | - 1 - 5 | - | 0 - 7 | - 7 | - adresse fixe  $0 - 3^a$  $0 - 5^a$ 0 - 3  $0 - 5$  $0 - 6, F$ Bus 2 0 - 3ab 0 - 3a 0 - 5 - 0-Fa 0 - 7 0 - 7 - 0 - 2, B - F **Galaxy GD-264** Bus 1 0 - 2, B - F | 0 - 2 | 0 - 2<sup>a</sup> | 0 - 2<sup>a</sup> | 0 - 2<sup>a</sup> | 1 - F | 1 - F | 1 - F | - | 0 - F | 0 - 7 | adresse fixe  $0 - 2$  $0 - 2^a$  $1 - F$  $1 - F^a$  $1 - 8^a$  $0 - 6, F$  $0 - 3$ <br> $0 - 2$  $0 - 3^a$ 0 - F  $0 - F<sup>a</sup>$ Bus 2 0 - 3ab 0 - 3a 0 - F - 0-Fa 0 - 7 0 - 7 - 0 - 2, B - F  $0 - 2^a$ 1 - F 1 -  $F^a$ <br>0 -  $F^a$  $1 - 8^a$ **Galaxy GD-520** Bus 1 0 - 2, B - F | 0 - 2 | 0 - 2<sup>a</sup> | 0 - 2<sup>a</sup> | 0 - 2<sup>a</sup> | 1 - F | 1 - F | 1 - F | - | 0 - F | 0 - 7 | adresse fixe 0 - F  $0 - 6, F$  $0 - 6$   $0 - 6^a$   $0 - 6^{ab}$   $0 - 6^a$   $0 - F$   $0 - F^a$  $0 - 6^a$ <u>Bus 2 - 4 0 - 6, F 0 - 6 | 0 - 6<sup>a</sup> | 0 - 6<sup>a</sup> | 0 - 6<sup>a</sup> | 0 - F | 0 - F | - | 0 - F | - | 0 - 7 | - 7 | - 7 | -</u> a - voir le tableau ci-dessous pour nombre max ; b - sans fonction prox

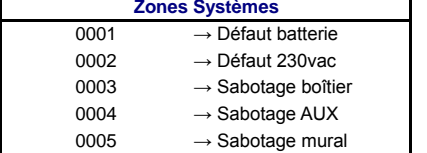

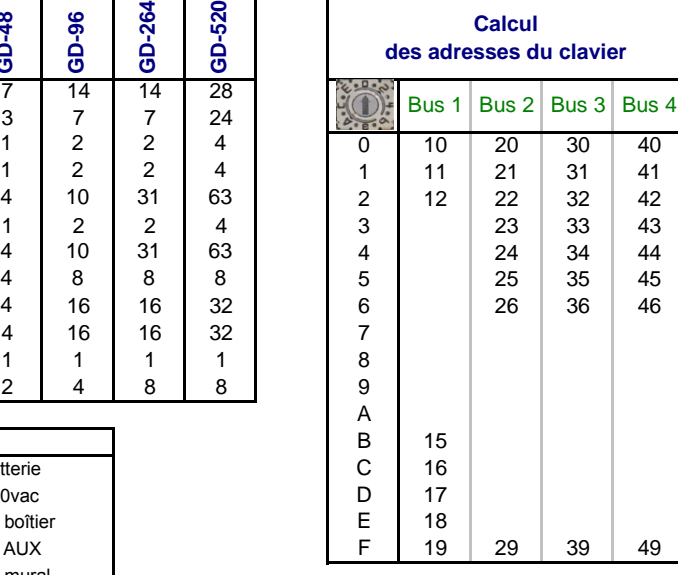

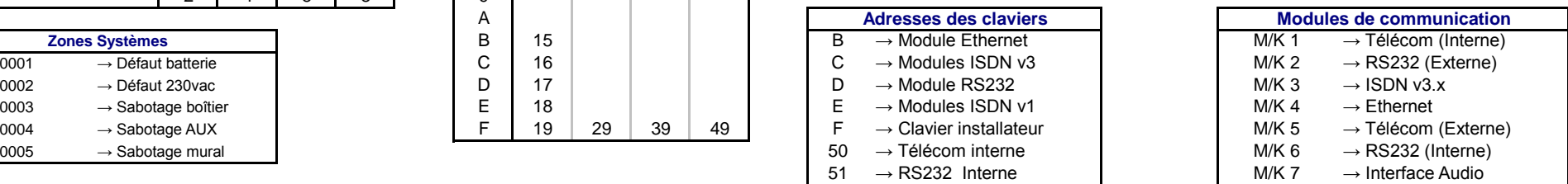

● Des modules de la même catégorie ne peuvent avoir la même adresse.

● Certains modules font parties de 2 catégorie d'adresses (KeyProx).

● Les modules de transmission externe (Télécom, IP,...) sont raccordés sur le bus 1.

● Les modules de communications externes seront alimentés séparément (sans fusible).

● Maximum 1 canal audio par groupe (une interface audio a 2 canaux, un MUX en a 4). A partir

de la version 6.7, la canal audio peut être choisi par zone. ● Une télécommande avec un RF Rio a des dresses MAX.

●On peut utiliser le RF Portal à partir de la version 6.5.

● Le TouchCenter prox ne fonctionne qu'à partir de la version v6.7 (sauf sans le lecteur de proximité auqel cas la version 6.0 suffit).

● Le RF Portal, RF RIO et le V-Plex simulent des adresses de RIO.

### **Remarques importantes :**

● Des modules de la même catégorie ne peuvent avoir la même adresse.

● Certains modules font parties de 2 catégorie d'adresses (KeyProx).

## **Tableau des adresses Flex 3** Honeywell

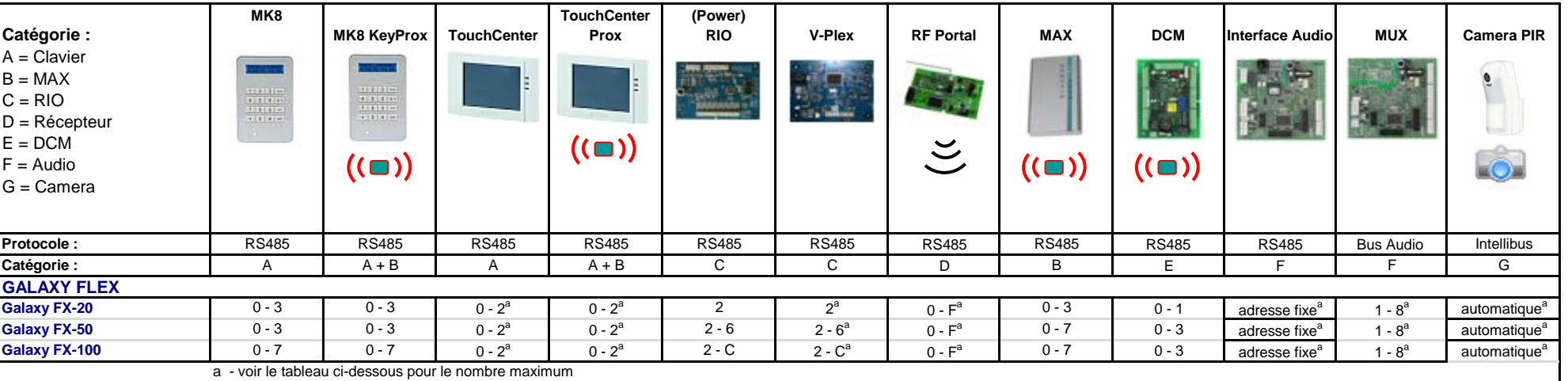

● Maximum 1 canal audio par zone (une Interface audio a 2 canaux, un MUX en a 4) ● Le RF Portal et le V-Plex simulent des adresses de RIO.

● Le module Ethernet est raccordé sur l'Intellibus, le module GSM/GPRS directement sur la carte mère. On ne peut plus raccorder de modules de communication sur le bus RS485.

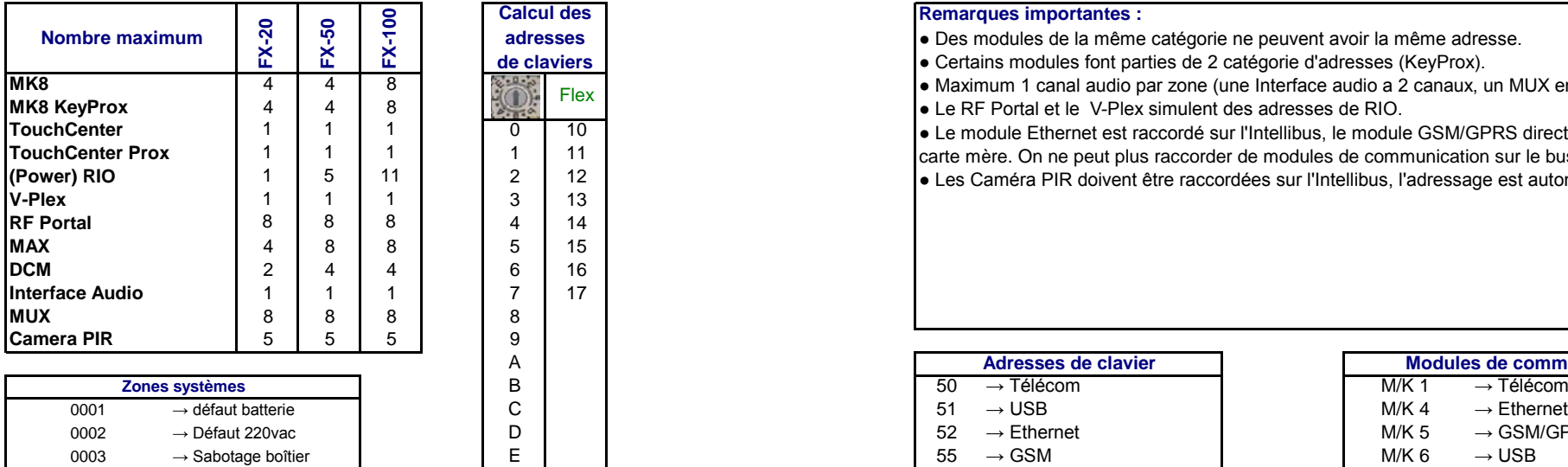

● Les Caméra PIR doivent être raccordées sur l'Intellibus, l'adressage est automatique.

### $50 \rightarrow$  Télécom<br> $51 \rightarrow$  USB  $0.004 \rightarrow$  Sabotage AUX  $\begin{array}{c} \text{F} \\ \text{F} \end{array}$  F  $\begin{array}{c} \text{F} \\ \text{F} \end{array}$  56  $\rightarrow$  GPRS  $\begin{array}{c} \text{GPRS} \\ \text{F} \end{array}$  M/K 7  $\rightarrow$  Clavier installateur **Adresses de clavier**  $\rightarrow$  USB<br>  $\rightarrow$  Ethernet M/K 4<br>
M/K 5  $52 \rightarrow Ethernet$ <br>  $55 \rightarrow GSM$

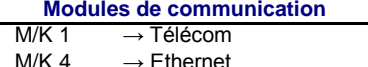

- $\rightarrow$  GSM/GPRS
- $\rightarrow$  USB
- $\rightarrow$  Interface Audio

### **Belangrijke aanwijzingen :**

● Certains modules appartiennent à 2 catégories (KeyProx). ● seule la G2-44+ peut être raccordée à une interface audio et à un module GSM. ● Le module Ethernet et le MAX ne peuvent être utilisés qu'à partir de la version 1.4 ● Le V-Plex simule des adresses RIO.

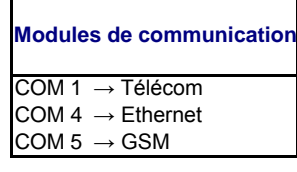

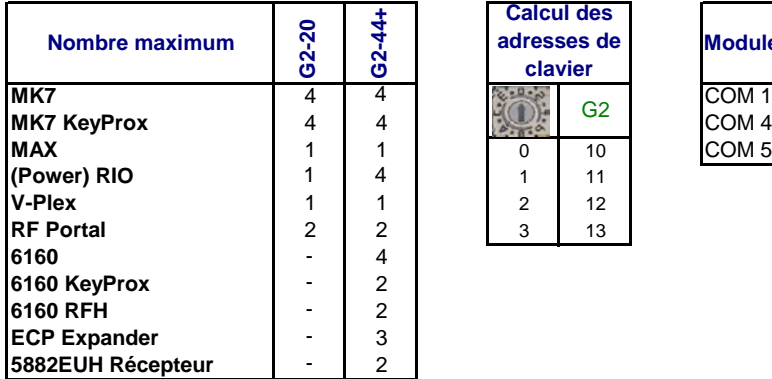

G2

# **Tableau des adresses des G2** des antiques des G2 de la contracte de la contracte de la contracte de la contracte de la contracte de la contracte de la contracte de la contracte de la contracte de la contracte de la contra

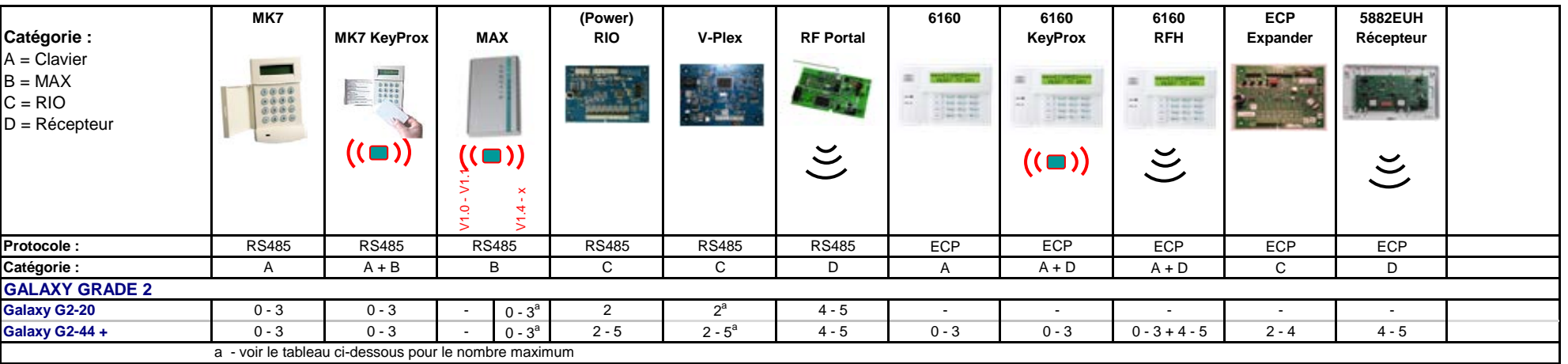

● Des modules de la même catégorie ne peuvent avoir la même adresse.

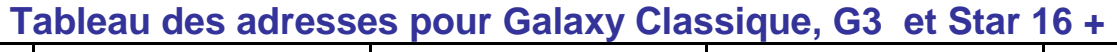

# **Tableau des adresses**

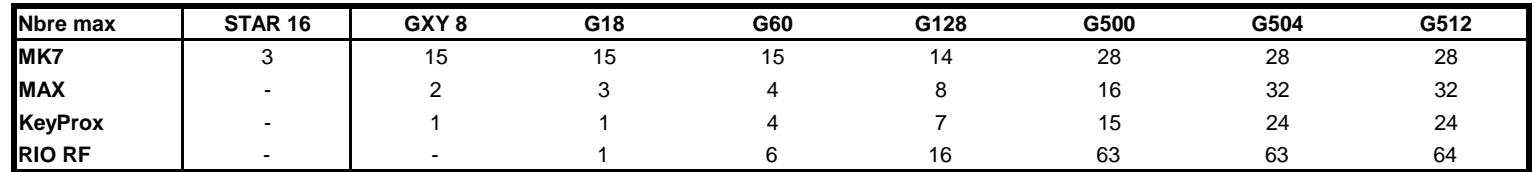

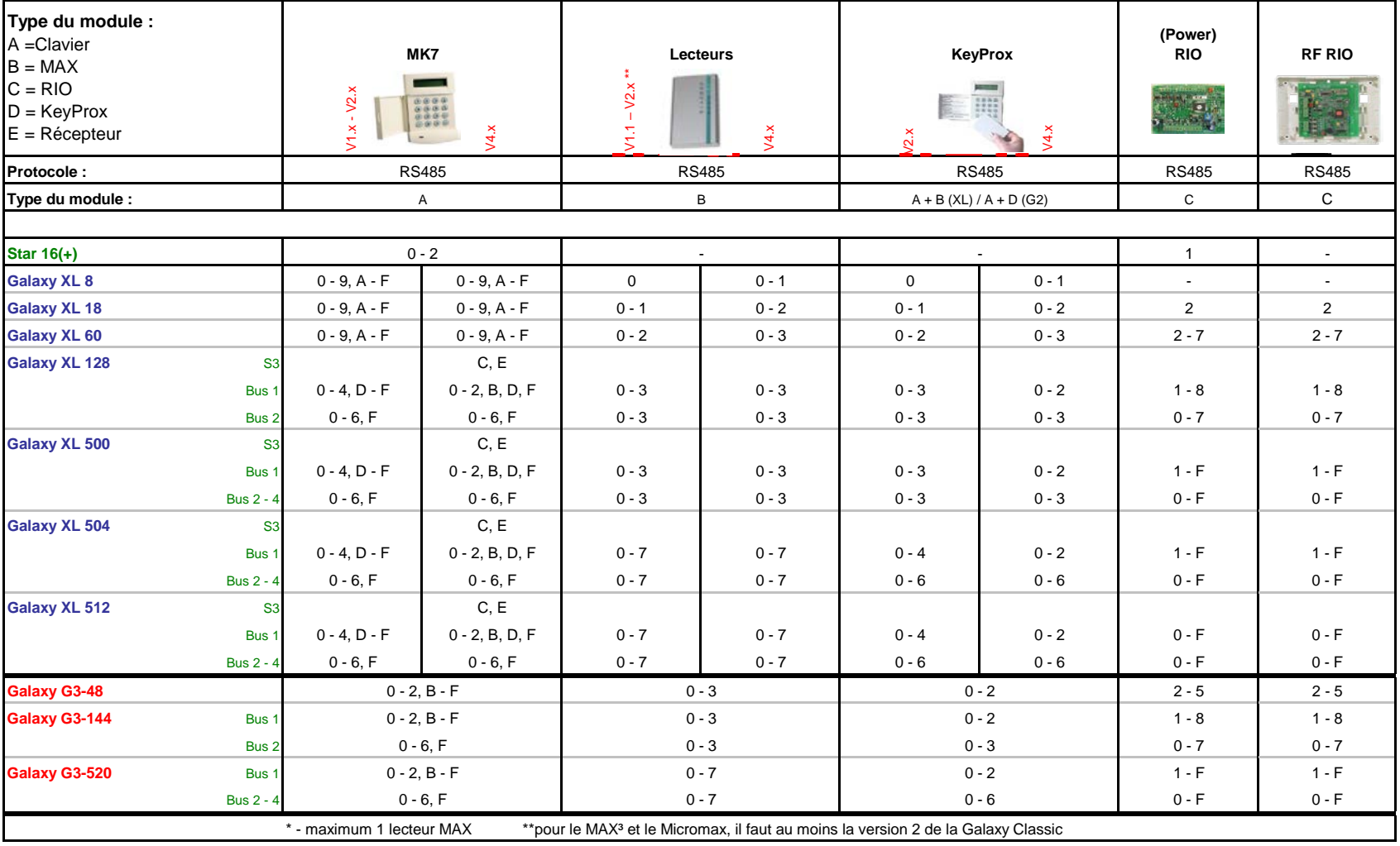

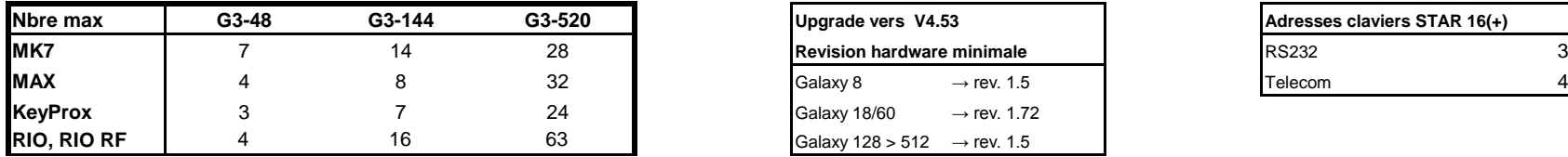

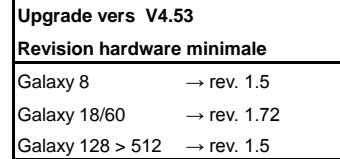

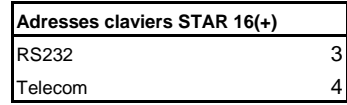

### **Remarques importantes :**

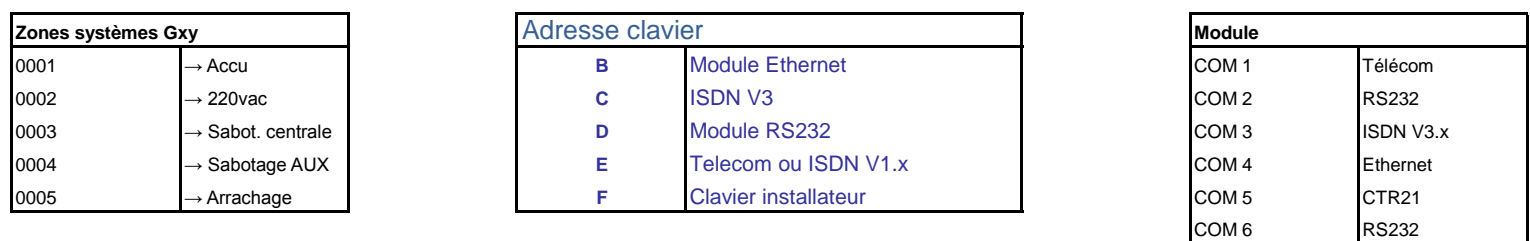

- Clavier (adresse 0) sur connection Keypad
- Sabotage du clavier fermé
- Pas de 680Ω
- Câble du clavier au RIO RF maximum 50 cm

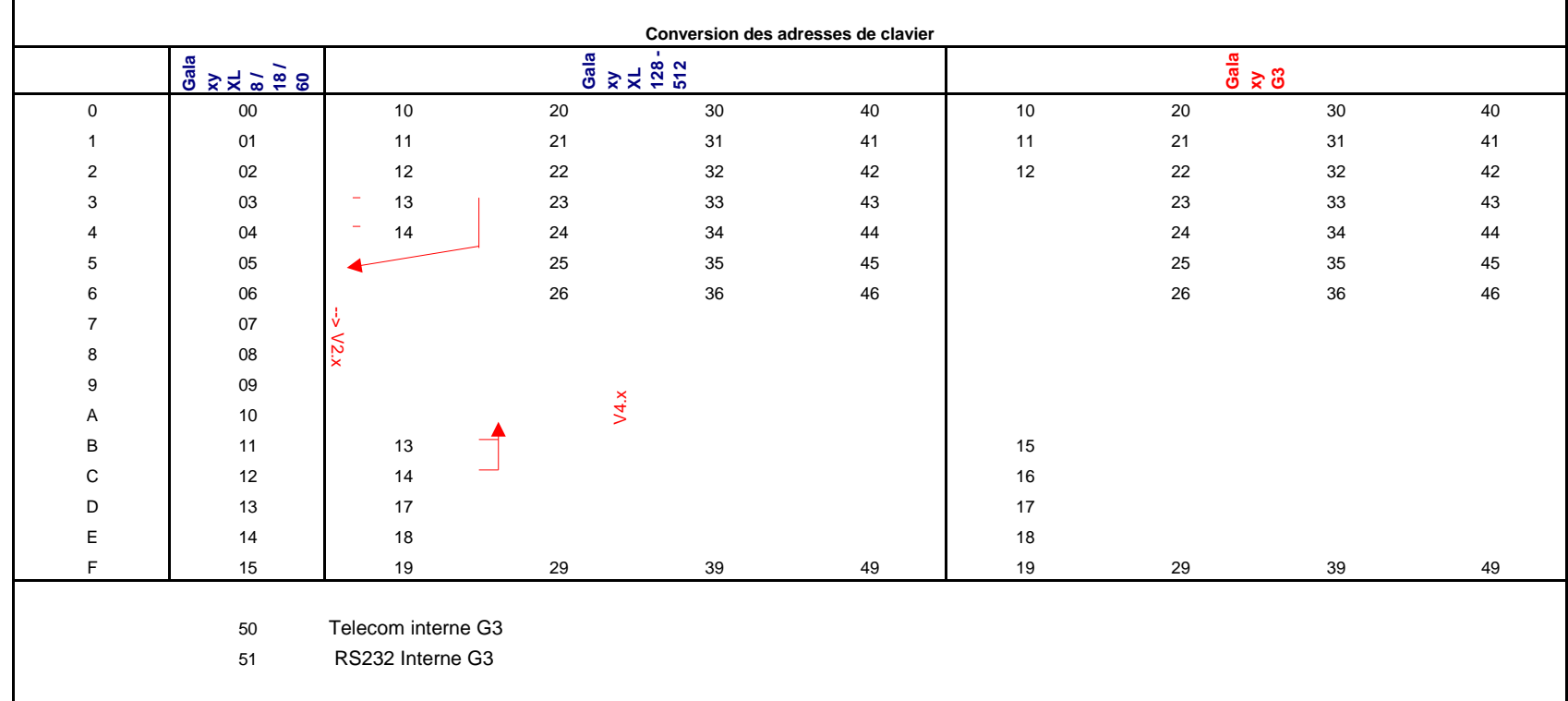

- (RF)RIO 11 sur Galaxy 512 : les sorties seront activées en même temps que celle de la centrale.
- Le RF RIO ne peut se placer que sur les Galaxy XL 18 512 V4.x et les Galaxy G3
- Le module Ethernet requiert une version supérieure à 4.53 et doit être connecté sur le bus 1
- Le connecteur S3 sur les Galaxy 128 512 est utilisé pour les modules de communication PSTN et ISDN
- Le module RS232 doit être raccordé sur le bus 1 des Galaxy Classic.
- G3 : tous les modules de communications externes doivent toujours être raccordés sur le bus 1
- Des modules du même type be peuvent pas avoir la même adresse..
- Certains modules appartiennent à 2 types et ont donc 2 adresses (KeyProx).
- Les modules de communications externes sur la G3 doivent être alimentés séparément sans fusible
- Les modules GSM et 2way audio ne peuvent être raccordés que sur la G2-44
- Les modules Ethernet et Max3 ne peuvent être raccordés sur les G2 que depuis la version 1.4

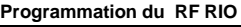